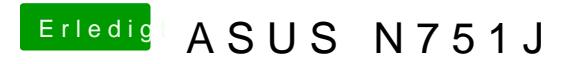

Beitrag von McRudolfo vom 22. Mai 2017, 15:02

Kannst du über das NVidia-Icon öffnen: